Bapuji Educational Association (Regd) Bapuji Institute of Engineering and Technology Davanagere-577004

Department of Electrical and Electronics Engineering

Manual for

# **Power System Simulation Lab**

**[Semester: 7th ; Subject Code: 15EEL76]**

## **15EEL76 Power System Simulation Laboratory**

 **Subject Code: 15EEL76 IA Marks: 20 No. of Practical Hrs. / Week: 03 Exam Hours: Exam Hours:** 

**03**

**Total No. of Practical Hrs: 42** Exam Marks:

**80**

Power system simulation using MATLAB/ C or  $C + \frac{1}{|S|}$  /octave

- 1. a) Formation for symmetric  $\pi$  configuration for Verification of  $AD-BC=1$ , Determination of Efficiency and regulation.
	- b) Formation for symmetric T configuration for Verification of  $AD-BC=1$ , Determination of Efficiency and regulation.
- 2. Determination of Power Angle Diagrams, Reluctance Power, Excitation, Emf and Regulation for Salient and Non-Salient Pole Synchronous Machines
- 3. To obtain Swing Curve and to Determine Critical Clearing Time, Regulation, Inertia Constant/Line Parameters /Fault Location/Clearing Time/Pre-Fault Electrical Output for a Single Machine connected to Infinite Bus through a Pair of identical Transmission Lines Under 3-Phase Fault On One of the two Lines.
- 4. Y Bus Formation for Power Systems with and without Mutual Coupling, by Singular Transformation and Inspection Method
- 5. Formation of Z Bus(without mutual coupling) using Z-Bus Building Algorithm.
- 6. Determination of Bus Currents, Bus Power and Line Flow for a Specified System Voltage (Bus) Profile.
- 7. Formation of Jacobian for a System not Exceeding 4 Buses (No PV Buses) in Polar Coordinates.

 8. Load Flow Analysis using Gauss Siedel Method, NR Method and Fast Decoupled **Method** 

for Both PQ and PV Buses.

 9. To Determine Fault Currents and Voltages in a Single Transmission Line System With Star-Delta Transformers at a Specified Location for LG and LLG faults by

simulation

- 10. Optimal Generation Scheduling for Thermal power plants.
- **Note:** Questions 1-6: Simulation Experiments using MATLAB/C or C++/Scilab/Octave Questions 7-10: Use suitable standard software package.

\*\*\*\*\*\*\*\*\*\*\*\*

```
Program 1 a): ABCD of equivalent PI Network
clc
clear all
z=0.2+0.408i; y=0+3.14e-6i;
k1=input('\n Enter 1-for short line 2-for medium line 3-for long line : ');
switch k1
     case 1,
          length=40;
         Z=z^*length; Y=y^*length;
          A=1; B=Z; C=0; D=1;
     case 2,
          length=140;
          Z=z*length; Y=y*length;
         A=1+Y^*Z/2;B=Z:
         C=Y*(1+Y*Z/4);D=A;
     case 3,
          length=300;
         zc=sqrt(z/y); gam=sqrt(z*y)*length;
          A=cosh(gam);
         D=A:
          B=zc*sinh(gam);
         C=1/zc*sinh(gam); fprintf('\n the equvalent PI circuit constants:');
          zeq=z*length*sinh(gam)/gam;
          yeq=y*length/2*tanh(gam/2)/(gam/2);
         fprintf('\n Zeq=%10.4f %+15.4fi', real(zeq), imag(zeq));
         fprintf('\n Yeq=%10.4f %+15.4fi', real(yeq), imag(yeq));
     otherwise
          disp('wrong choice of tr.line');
end
fprintf(\ln A, B, C and D constants:\ln);
fprintf('-----------------------');
fprintf('\nA=%10.4f %+10.4fi',real(A), imag(A));
fprintf('\nA=\%10.4f \%+10.4fi',real(B), imag(B));
fprintf('\nA=%10.4f %+10.4fi',real(C), imag(C));
fprintf('\nA=%10.4f %+10.4fi',real(D), imag(D));
fprintf('\n the product AD-BC=%f', A*D-B*C);
k2=input('\n Enter 1-To read Vr, Ir and compute Vs, Is\n 2-To read Vs, Is and compute Vr,
Ir :' );
switch k2,
```

```
 case 1,
     %vr=input('enter Vr/phase');
       %ir=input('enter Ir/phase');
       vrl=132+0.0i;
       ir=174.96-131.22i;
      vr=vrl*1e3/sqrt(3);vs=(A*vr+B*ir); is=C*vr+D*ir;
       fprintf('\n sending end voltage/ph=%f %+fi KV', real(vs)/1e3, imag(vs)/1e3);
      fprintf('\n sending end current/ph=%f %+fi AMP', real(is), imag(is));
      vsl=vs*sqrt(3.0); case 2,
       %vs=input('enter Vs/phase');
       %is=input('enter Is/phase');
       vsl=132+0.0i;
       is=174.96-131.22i;
      vs=vs1*1e3/sqrt(3);vr=(D*vs-B*is); ir=-C*vs+D*is;
       fprintf('\n Receiving end voltage/ph=%f %+fi KV', real(vr)/1e3, imag(vr)/1e3);
      fprintf('\n sending end current/ph=%f %+fi AMP', real(ir), imag(ir));
      vrl=vr*sqrt(3.0);
     otherwise
          disp('wrong choice');
end
rec_pow=3*real(vr*conj(ir))/1e6;send_pow=3*real(vs*conj(is))/1e6;
eff=rec_pow/send_pow*100;
reg=(abs(vs)/abs(A)-abs(vr))/abs(vr)*100;fprintf('\n Receiving end power=%.2f MW', rec_pow);
fprintf('\n Sending end power=%.2f MW', send_pow);
```
fprintf('\n Efficiency=%.2f %%',eff);

fprintf('\n Voltage Regulation=%.2f%%', reg);

### **O/P 1:-**

Enter 1-for short line 2-for medium line 3-for long line:1

A,B,C and D constants:

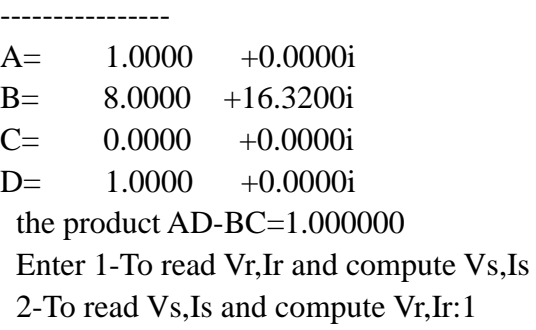

sending end voltage/ph=79.751426+1.805587i KV sending end current/ph=174.960000-131.220000i AMP Receiving end power=40.00 MW Sending end power=41.15 MW Effiency=97.21 % Voltage regulation=4.67 %>>

#### **O/P 2:-**

Enter 1-for short line 2-for medium line 3-for long line:1

#### A,B,C and D constants:

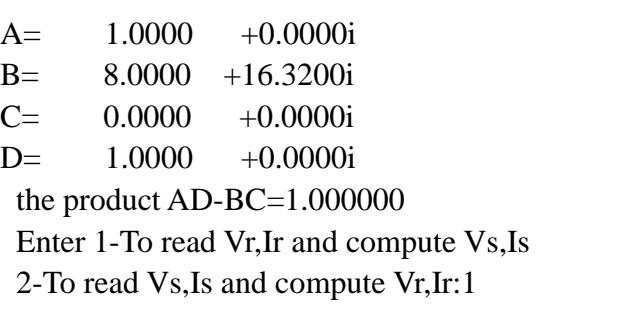

sending end voltage/ph=79.751426+1.805587i KV sending end current/ph=174.960000-131.220000i AMP Receiving end power=40.00 MW Sending end power=41.15 MW Effiency=97.21 % Voltage regulation=4.67 %>>

#### **O/P 3:-**

----------------

Enter 1-for short line 2-for medium line 3-for long line:2

A,B,C and D constants:

A= 0.9874 +0.0062i B= 28.0000 +57.1200i C= -0.0000 +0.0004i  $D=$  0.9874 +0.0062i the product AD-BC=1.000000 Enter 1-To read Vr,Ir and compute Vs,Is 2-To read Vs,Is and compute Vr,Ir:1

sending end voltage/ph=87.647584+6.788583i KV sending end current/ph=173.467869-95.204051i AMP Receiving end power=40.00 MW Sending end power=43.67 MW Effiency=91.59 % Voltage regulation=16.82 %>>

#### **O/P 4:-**

Enter 1-for short line 2-for medium line 3-for long line:2

A,B,C and D constants:

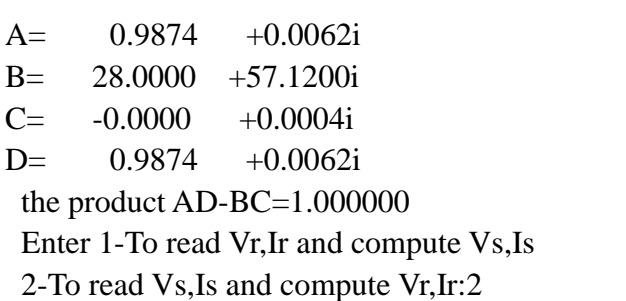

receiving end voltage/ph=62.859251-5.850527i KV sending end current/ph=173.674054-161.787473i AMP Receiving end power=35.59 MW Sending end power=40.00 MW Effiency=88.97 % Voltage regulation=22.25 %>>

### **O/P 5:-**

Enter 1-for short line 2-for medium line 3-for long line:3 the equivalent PI circuit constants:  $Zea= 57.7123 +120.6169i$ Yeq=  $0.0000 +0.0005i$ A,B,C and D constants: ----------------

A= 0.9428 +0.0277i B= 57.7123 +120.6169i C= -0.0000 +0.0009i  $D=$  0.9428 +0.0277i the product AD-BC=1.000000 Enter 1-To read Vr,Ir and compute Vs,Is 2-To read Vs,Is and compute Vr,Ir:1

sending end voltage/ph=97.773395+15.642655i KV sending end current/ph=167.915908-48.443896i AMP Receiving end power=40.00 MW Sending end power=46.98 MW Effiency=85.15 % Voltage regulation=37.75 %>>

#### **O/P6:-**

Enter 1-for short line 2-for medium line 3-for long line:3

the equivalent PI circuit constants: Zeq= 57.7123 +120.6169i Yeq=  $0.0000$  +0.0005i A,B,C and D constants: ----------------

 $A=$  0.9428  $+0.0277i$ B= 57.7123 +120.6169i  $C=-0.0000 +0.0009i$ D= 0.9428 +0.0277i

the product AD-BC=1.000000 Enter 1-To read Vr,Ir and compute Vs,Is 2-To read Vs,Is and compute Vr,Ir:2

receiving end voltage/ph=45.924027-11.417589i KV sending end current/ph=169.252896-189.276902i AMP Receiving end power=29.80 MW Sending end power=40.00 MW Effiency=74.50 % Voltage regulation=70.75 %>

```
Program 1 b): ABCD of equivalent T Network
clc
clear all
z=0.2+0.408i; y=0+3.14e-6i;
k1=input('\n Enter 1-for short line 2-for medium line 3-for long line : ');
switch k1
     case 1,
          length=40;
         Z=z^*length; Y=y^*length;
          A=1; B=Z; C=0; D=1;
     case 2,
          length=140;
          Z=z*length; Y=y*length;
         A=1+Y^*Z/2;
         B = Z*(1+Y*Z/4);C=Y:
         D=1+Y^*Z/2; case 3,
          length=300;
         zc=sqrt(z/y); gam=sqrt(z*y)*length;
          A=cosh(gam);
         D=A:
          B=zc*sinh(gam);
         C=1/zc*sinh(gam); fprintf('\n the equvalent T circuit constants:');
          zeq=z*length/2*tanh(gam/2)/(gam/2);
          yeq=y*length*sinh(gam)/gam;
         fprintf('\n Zeq=%10.4f %+15.4fi', real(zeq), imag(zeq));
         fprintf('\n Yeq=%10.4f %+15.4fi', real(yeq), imag(yeq));
     otherwise
          disp('wrong choice of tr.line');
end
fprintf(\ln A, B, C and D constants:\ln);
fprintf('-----------------------');
fprintf('\nA=%10.4f %+10.4fi',real(A), imag(A));
fprintf('\nA=\%10.4f \%+10.4fi',real(B), imag(B));
fprintf('\nA=%10.4f %+10.4fi',real(C), imag(C));
fprintf('\nA=%10.4f %+10.4fi',real(D), imag(D));
fprintf('\n the product AD-BC=%f', A*D-B*C);
k2=input('\n Enter 1-To read Vr, Ir and compute Vs, Is\n 2-To read Vs, Is and compute Vr,
Ir :');
switch k2,
```

```
 case 1,
     %vr=input('enter Vr/phase');
       %ir=input('enter Ir/phase');
       vrl=132+0.0i;
       ir=174.96-131.22i;
      vr=vrl*1e3/sqrt(3);vs=(A*vr+B*ir);is=(C*vr+D*ir);fprintf('\n sending end voltage/ph=%f %+fi KV', real(vs)/1e3, imag(vs)/1e3);
       fprintf('\n sending end current/ph=%f %+fi AMP', real(is), imag(is));
      vsl=vs*sqrt(3.0); case 2,
       %vs=input('enter Vs/phase');
       %is=input('enter Is/phase');
      vs = 132+0.0i:
       is=174.96-131.22i;
      vs=vs1*1e3/sqrt(3);vr=(D*vs-B*is);ir = (-C*vs+D*is); fprintf('\n Receiving end voltage/ph=%f %+fi KV', real(vr)/1e3, imag(vr)/1e3);
       fprintf('\n sending end current/ph=%f %+fi AMP', real(ir), imag(ir));
      vrl=vr*sqrt(3.0); otherwise
          disp('wrong choice');
end
rec_pow=3*real(vr*conj(ir))/1e6;
send_pow=3*real(vs*conj(is))/1e6;
eff=rec_pow/send_pow*100;
reg=(abs(vs)/abs(A)-abs(vr))/abs(vr)*100;fprintf('\n Receiving end power=%.2f MW', rec_pow);
```
fprintf('\n Sending end power=%.2f MW', send\_pow);

```
fprintf('\n Efficiency=%.2f %%',eff);
```

```
fprintf('\n Voltage Regulation=%.2f%%', reg);
```
## **O/P 1:-**

-----

enter 1-for short line 2-medium line 3-for long line:1

```
A,B,C and D constants:
```
 $A=$  1.0000 +0.0000i B= 8.0000 +16.3200i C= 0.0000 +0.0000i D= 1.0000 +0.0000i the product AD-BC=1.000000 enter 1 to read Vr,Ir and compute Vs,Is 2 to read Vs,Is and compute Vr,Ir:1

sending end voltage/ph=79.751426+1.805587iKV sending end current/ph=174.960000-131.220000iAMP receiving end power=40.00MW sending end power=41.15MW efficiency=97.21% voltage regulation= 4.67%>>

## **O/P2:-**

-----

enter 1-for short line 2-medium line 3-for long line:1

A,B,C and D constants:

A= 1.0000 +0.0000i B= 8.0000 +16.3200i C= 0.0000 +0.0000i D= 1.0000 +0.0000i the product AD-BC=1.000000 enter 1 to read Vr,Ir and compute Vs,Is 2 to read Vs,Is and compute Vr,Ir:2

receiving end voltage/ph=72.669045-1.805587iKV sending end current/ph=174.960000-131.220000iAMP receiving end power=38.85MW sending end power=40.00MW efficiency=97.13% voltage regulation= 4.84%>>

#### **O/P 3:-**

enter 1-for short line 2-medium line 3-for long line:2

A,B,C and D constants:

A= 0.9874 +0.0062i B= 27.6485 +56.8476i C= 0.0000 +0.0004i  $D=$  0.9874 +0.0062i the product AD-BC=1.000000 enter 1 to read Vr,Ir and compute Vs,Is 2 to read Vs,Is and compute Vr,Ir:1

sending end voltage/ph=87.550333+6.787052iKV sending end current/ph=173.570962-94.993743iAMP receiving end power=40.00MW sending end power=43.65MW efficiency=91.63% voltage regulation= 16.69%>>

### **O/P 4:-**

enter 1-for short line 2-medium line 3-for long line:2

A,B,C and D constants:

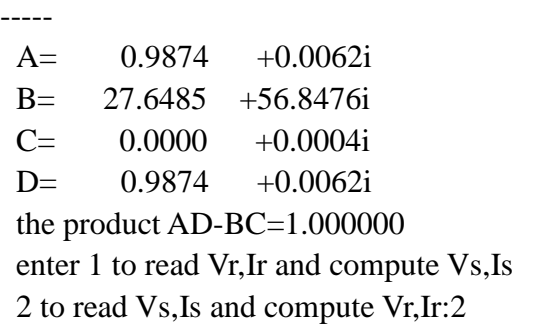

receiving end voltage/ph=62.956502-5.848995iKV sending end current/ph=173.570962-161.997782iAMP receiving end power=35.62MW sending end power=40.00MW efficiency=89.06% voltage regulation= 22.06%>

### **O/P 5:-**

enter 1-for short line 2-medium line 3-for long line:3

the equivalent T circuit constants: Zeq=  $122.3432 +246.5944i$ Yeq=  $-0.0000$   $+0.0009i$ A,B,C and D constants:  $A=$  0.9428  $+0.0277i$ B= 57.7123 +120.6169i  $C=-0.0000 +0.0009i$ 

 $D=$  0.9428  $+0.0277i$ the product AD-BC=1.000000 enter 1 to read Vr,Ir and compute Vs,Is 2 to read Vs,Is and compute Vr,Ir:1

sending end voltage/ph=97.773395+15.642655iKV sending end current/ph=167.915908-48.443896iAMP receiving end power=40.00MW sending end power=46.98MW efficiency=85.15% voltage regulation= 37.75%>>

#### **O/P 6:-**

enter 1-for short line 2-medium line 3-for long line:3 the equivalent T circuit constants: Zeq= 122.3432 +246.5944i Yeq=  $-0.0000$   $+0.0009i$ A,B,C and D constants:

-----  $A=$  0.9428  $+0.0277i$ B= 57.7123 +120.6169i  $C=-0.0000 +0.0009i$ D= 0.9428 +0.0277i the product AD-BC=1.000000 enter 1 to read Vr,Ir and compute Vs,Is 2 to read Vs,Is and compute Vr,Ir:2

```
receiving end voltage/ph=45.924027-11.417589iKV
sending end current/ph=169.252896-189.276902iAMP
receiving end power=29.80MW
sending end power=40.00MW
efficiency=74.50%
voltage regulation= 70.75%>>
```
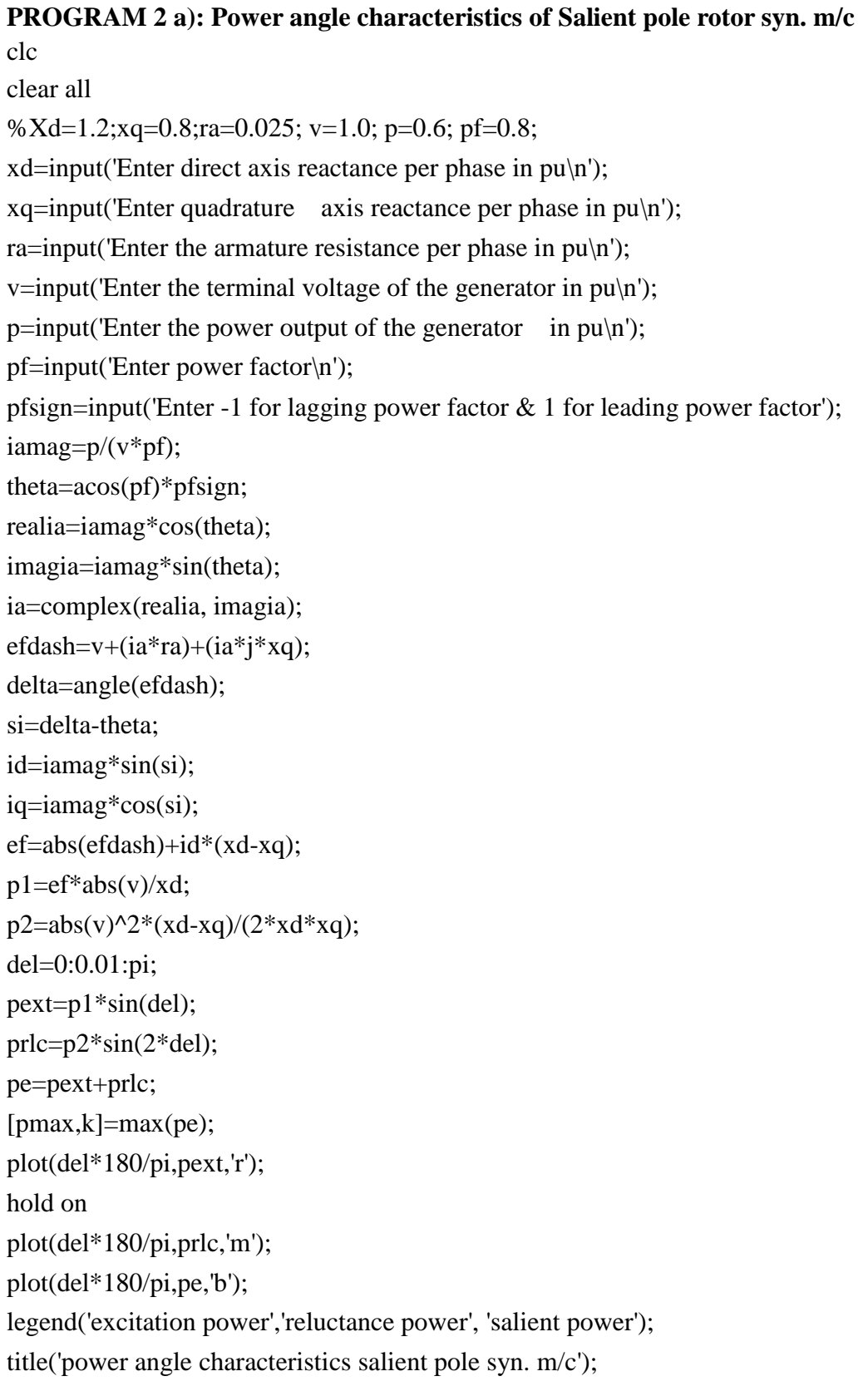

xlabel('delta in deg'); ylabel('power in pu'); % line(del\*180/pi,0); del=0:0.01:del(k); line(del\*180/pi,pmax); %y=0:0.01:pmax; line(pi/2\*(180/pi),y); text(75,1.05\*pmax,'p\_{max}'); % text(del(k)\*180/pi,-0.1,'del\_{max}');  $reg=(abs(ef)-abs(v))/abs(v)*100;$ fprintf('\n the excitation voltage=%f p.u',abs(ef)); fprintf('\n the maximum power=%f p.u and the corresponding angle=%f degrees', pmax, del $(k)$ \*180/pi); fprintf('\n the voltage regulation=%f%%',reg);

fprintf('\n reluctance power=%f pu',p2);

### **O/P 1:-**

Enter direct axis reactance per phase in pu 1.2 Enter quadrature axis reactance per phase in pu 0.8 Enter the armature resistance per phase in pu 0.025 Enter the terminal voltage of the generator in pu 1 Enter the power output of the generator in pu 0.6 Enter power factor 0.8 Enter -1 for lagging power factor& 1 for leading power factor-1

the excitation voltage=1.700518 pu

the max power  $=1.472984$  pu and the corresponding angle=75.057471 degrees the voltage regulation=70.051849%

reluctance power=0.208333pu>>

 $ibus =$ 

#### 3.9000 - 1.8000i 1.2600 - 0.3200i 1.3600 - 0.5200i

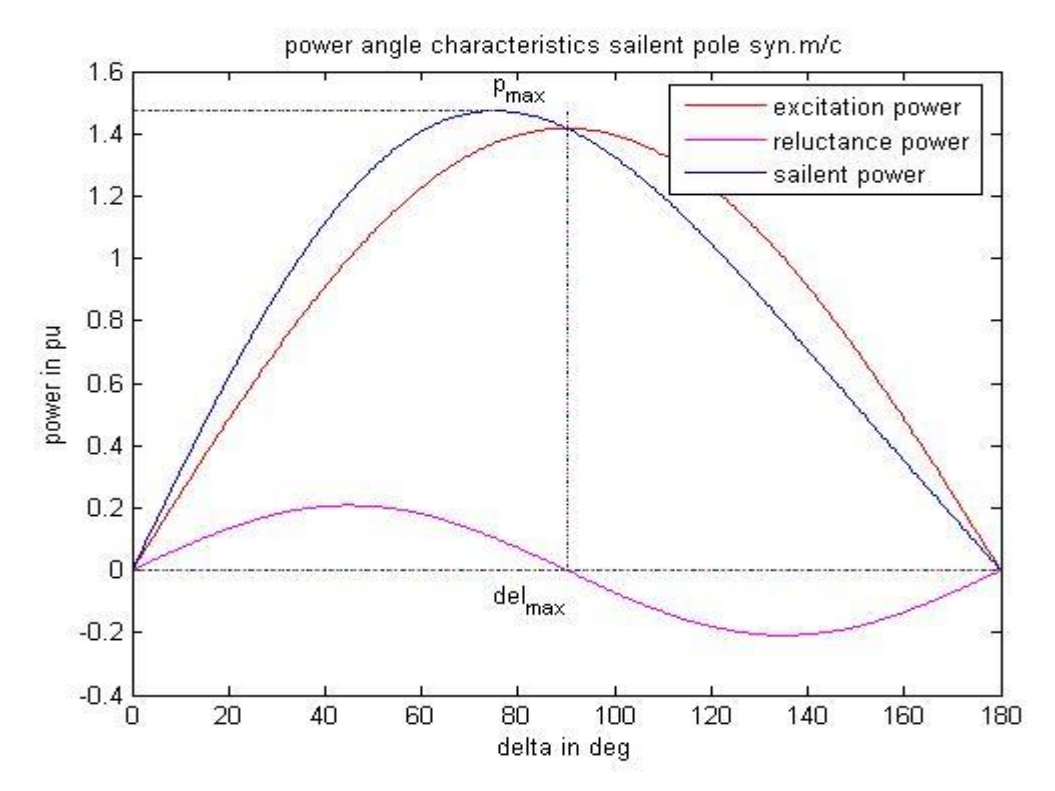

### **O/P 2:-**

Enter direct axis reactance per phase in pu 1.2 Enter quadrature axis reactance per phase in pu 0.8 Enter the armature resistance per phase in pu 0.025 Enter the terminal voltage of the generator in pu 1 Enter the power output of the generator in pu 0.6 Enter power factor 0.8 Enter -1 for lagging power factor& 1 for leading power factor1

the excitation voltage=0.818750 pu

the max power =0.778126 pu and the corresponding angle=65.890146 degrees the voltage regulation=-18.125000% reluctance power=0.208333pu>>

ingle characteristics sailent pole syn.m excitation power reluctance p sailent power  $\mathsf{p}_\mathsf{ms}$  $0.8$  $0.6$  $\mathbf{0}$ in pu  $0.2$ del<sub>ma</sub>  $\Lambda$  $-0.4\frac{1}{0}$  $rac{1}{160}$ эñ  $\overline{40}$  $\overline{6}$  $\frac{1}{20}$ 140  $\frac{1}{180}$ 80  $100$ delta in deg

## **PROGRAM 2 b): Power angle characteristics of Non salient pole rotor synchronous machine**

clc clear all %Xdd=0.3;ra=0.0; v=1.0; p=0.9; pf=0.8; fprintf('generator is modelled by a voltage source behind a reactance\n'); xdd=input('Enter generator reactance per phase in pu\n'); ra=input('Enter the armature resistance per phase in pu $\langle n \rangle$ );  $v=$ input('Enter the terminal voltage of the generator in pu $\langle n \rangle$ :  $p=$ input('Enter the power output of the generator in pu $\langle n \rangle$ ; pf=input('Enter power factor\n'); pfsign=input('Enter -1 for lagging power factor  $\&$  1 for leading power factor');

```
iamag=p/(v*pf);
theta=acos(pf)*pfsign;
realia=iamag*cos(theta);
imagia=iamag*sin(theta);
ia=complex(realia, imagia);
ef=v+ia*(ra+j*xdd);pmax=abs(ef)*abs(v)/xdd;
del=0:0.01:pi;
plot(del*180/pi,pmax*sin(del),'r');
```
title('power angle characteristics cylindrical rotor syn m/c');

```
xlabel('Delta in deg');
ylabel('Power in pu');
del=0:0.01:pi/2;
 legend('pmax*sin(del)'); 
%line(del*180/pi,pmax);
% y=0:0.01:pmax; line(pi/2*(180/pi),y);
% text(-10,1.02*pmax,'p_{max}');
% text(pi/2*(180/pi),0.2,'del_{max}');
reg=(abs(cf)-abs(v))/abs(v)*100;fprintf('\n the voltage regulation=%f %%\n',reg);
fprintf('the maximum power=%f pu',pmax);
```
### **O/P 1:-**

generator is modelled by a voltage source behind a reactance enter generator reactance per phase in pu 0.3 enter the armature resistance per phase in pu 0.0 enter the tewrminal voltage of the generator per phase in pu 1.0 enter the power output of the generator in pu 0.9 enter the power factor 0.8 enter -1 for lagging power factor  $\&$  1 for leading power factor-1the maximum power=2.806552 pu

the voltage regulation=23.243915%

the maximum power=4.108130 pu>>

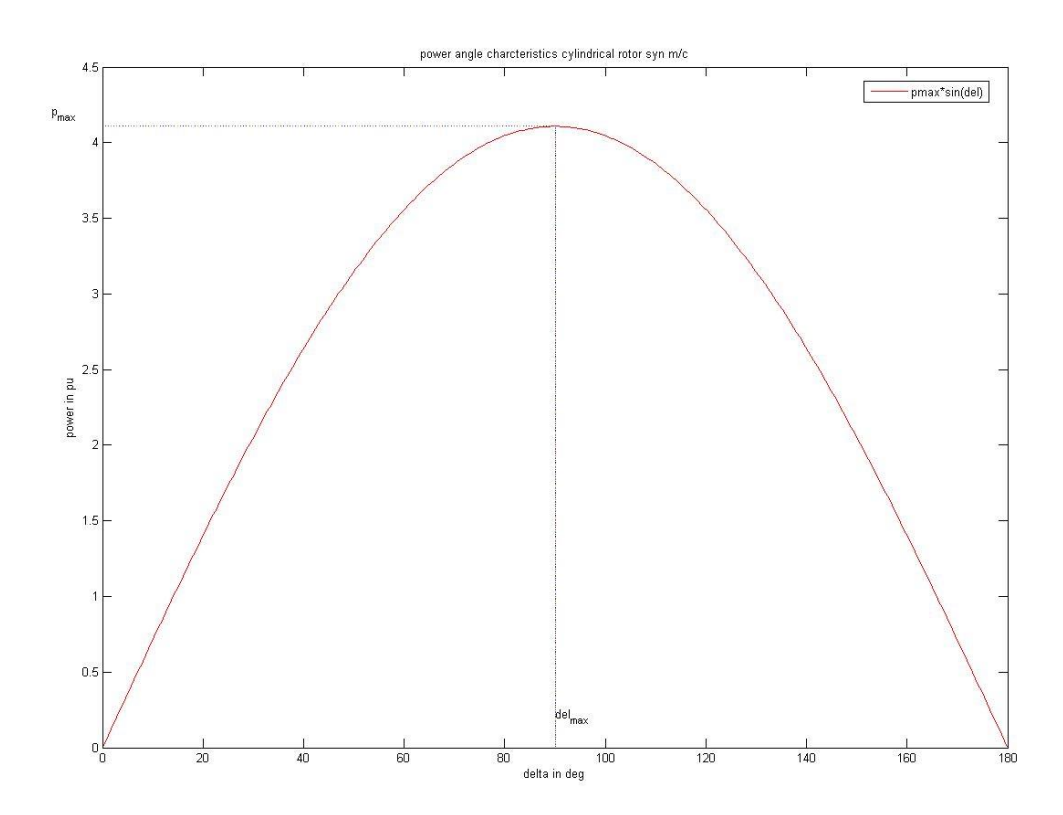

### **O/P 2:-**

generator is modelled by a voltage source behind a reactance enter generator reactance per phase in pu 0.3 enter the armature resistance per phase in pu 0.0 enter the tewrminal voltage of the generator per phase in pu 1.0 enter the power output of the generator in pu 0.9 enter the power factor 0.8 enter -1 for lagging power factor & 1 for leading power factor1 the voltage regulation=-15.803429% the maximum power=2.806552 pu>>

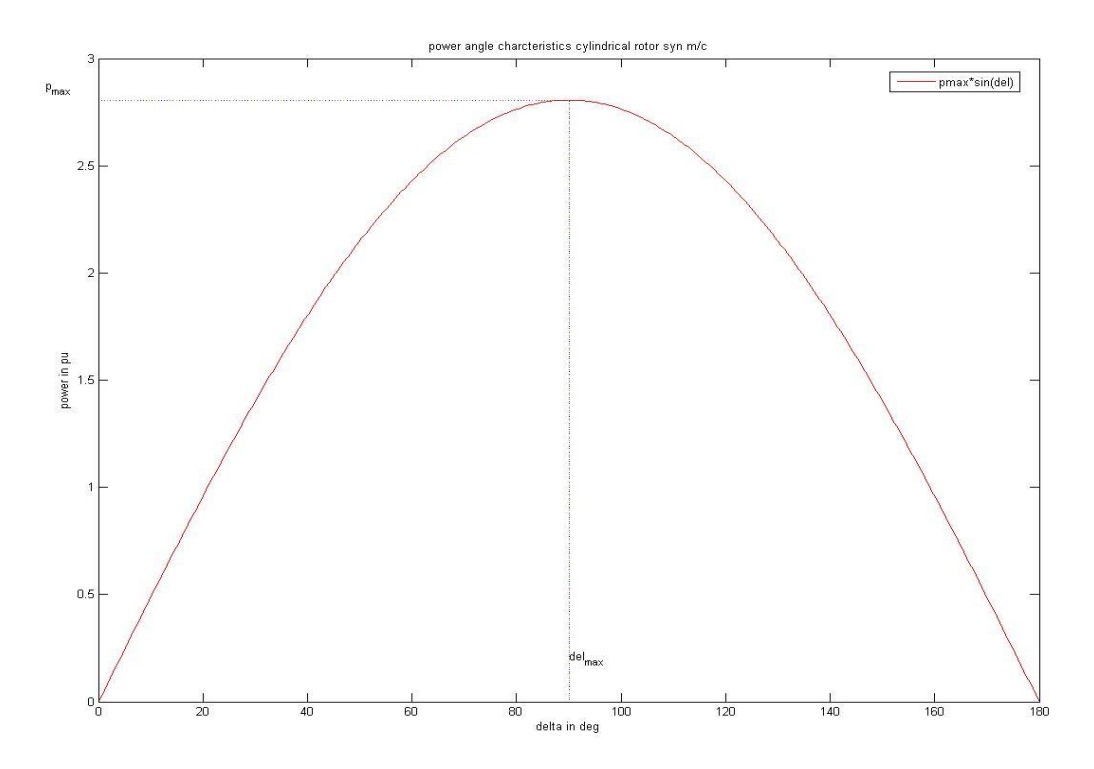

```
PROGRAM 3(a): To determine i) swing curve ii) critical clearing time for a single 
machine connected to infinite bus through a pair of identical transmission lines, for a 3
sustained fault on one of the lines.
% ps=mechanical power input.
%x2=reactance after fault
clc
clear all
ps=0.9;e=1.1;v=1;m=0.00028;xe=0.35;xl=0.2;
% m in electrical degrees
x1=xe+x1/2;
ch=input('enter 1 for fault at the beginning \n\alpha 2-for fault at the middle: ');
switch(ch)
     case 1,
         x2=inf; case 2,
         x2=(xe*x1+xe*x1/2+x1*x1/2)/(x1/2); otherwise
          disp('wrong input');
end
dt = 0.05;
it=1; \% it is the iteration count
t(it)=0;
deld=0;
pm1=e*v/x1;del(it)=asin(ps/pm1);pm2=e*v/x2;pm=pm2;
pe=pm2*sin(del(it));
pa=(ps-pe)/2;
fprintf('\n sustained fault');
fprintf('\n----------------------------');
fprintf('\n time pmax delta');
fprintf('\n----------------------------');
while(t(it) \leq 1.0)
    deld=deld+(pa*(dt^2/m));
    it=it+1;
     t(it)=t(it-1)+dt;
```

```
del(it)=del(it-1)+deld*(pi/180); % deld is converted to radian and added.
      fprintf('\n %5.3f %5.2f %5.2f',t(it),pm,del(it)*(180/pi));
       pm=pm2;
      pe=pm*sin(del(it));
      pa=ps-pe;
end
plot(t,del*(180/pi),r')
title('Swing curve')
xlabel('time in seconds')
ylabel('\delta in degrees')
x3=xe+xl; % x3=0.55
pm3=e*v/x3;
delm=pi-del(1);
cdc=(ps*(delm-del(1))+pm3*cos(delm)-pm2*cos(del(1)))/(pm3-pm2);
delc=acos(cdc);
D=delc*(180/pi);
fprintf('\n critical clearing angle %f',D);
it=1:
while(t(it) < 1)
     if(\text{del}(it) \geq \text{delc}) break;
      end
     it=it+1;end
fprintf('critical clearing time=%f sec\pi',t(it));
```
### **O/P 1:-**

enter 1 for fault at the beginning 2-for fault at the middle:1

sustained fault

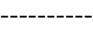

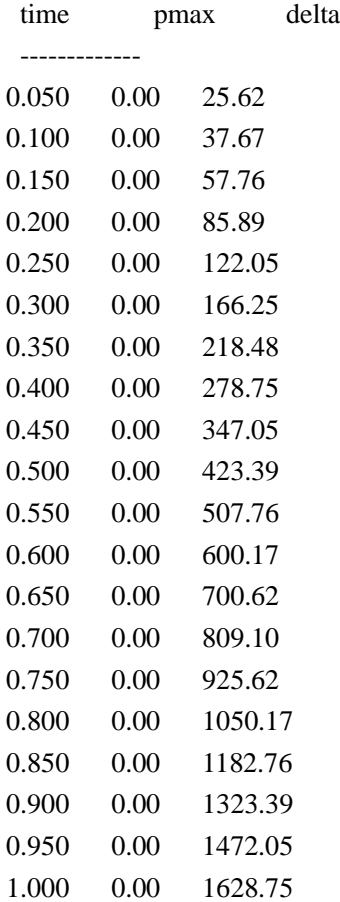

critical clearing angle 81.684989critical clearing time=0.200000 sec

>>

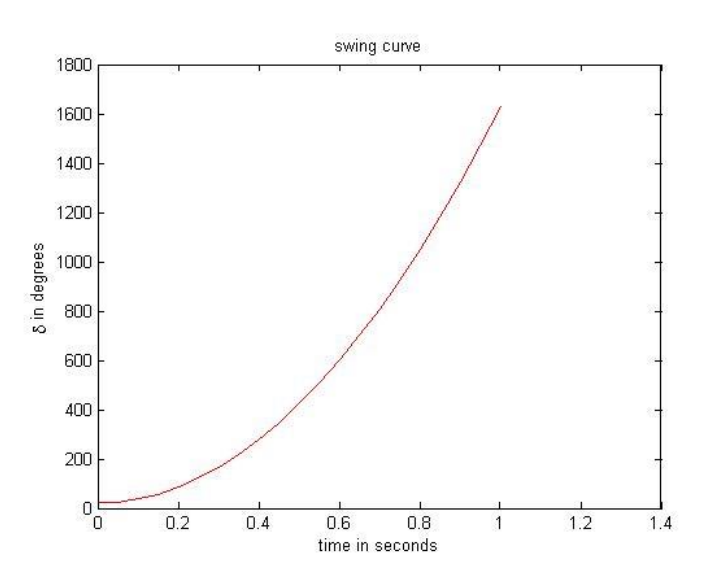

#### **O/P 2:-**

enter 1 for fault at the beginning 2-for fault at the middle:2

sustained fault

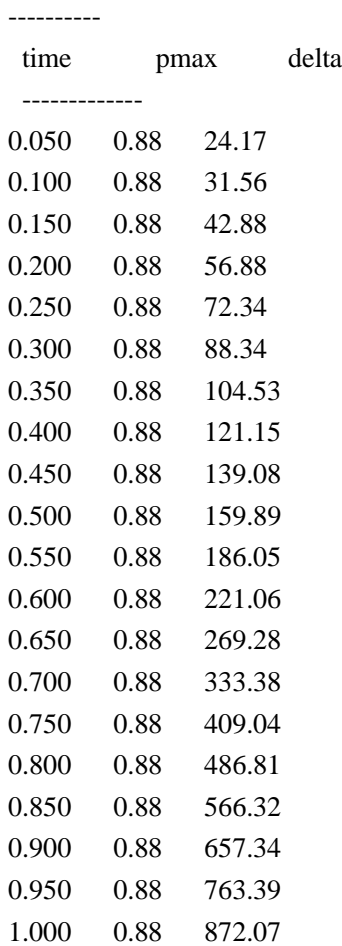

critical clearing angle 118.182332critical clearing time=0.400000 sec

>>

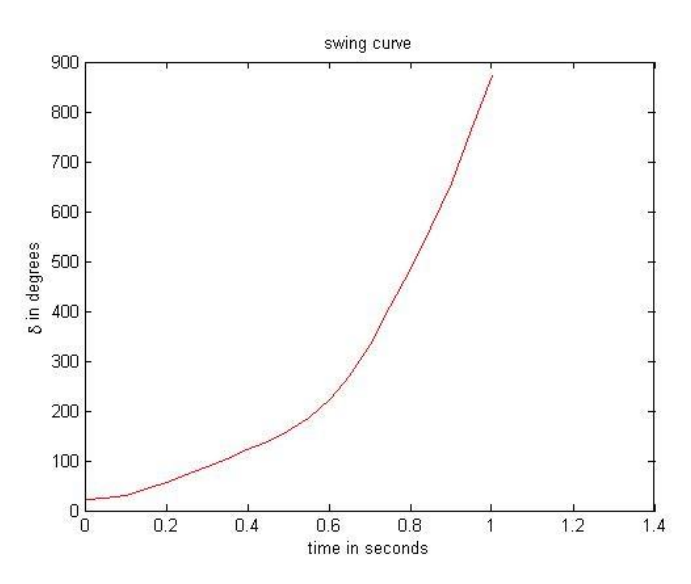

## **PROGRAM 3 (b): Program to obtain swing curve when the fault is cleared using MATLAB.**

```
% check the output for case 1- time=0.05 & 0.125secs and
 for case 2-time=0.5secs and 0.2secs
clear all
clc
ps=0.9;e=1.1; v=1.0; m=0.00028; xe=0.35;xl=0.2;
x1=xe+x1/2;
ch=input('enter 1 for fault at the beginning: \n 2 for fault at the middle:');
switch(ch)
case 1,
    x2=inf;case 2,
    x2=(xe*x1+xe*x1/2+x1*x1/2)/(x1/2);otherwise
    disp('wrong input');
end
x3 = xe + x1;
dt = 0.05;
ct=input('\n enter clearing time in secs:');
k=ct/dt;
r = ct-floor(k)*dt;
if (r == 0)fprintf('fault is cleared at the beginning of an interval');
else
    fprintf('fault is cleared at the middle of an interval');
end
deld=0;
it=1;
t(it)=0;pmax1=e*v/x1;del(it)=asin(ps/pmax1);pmax2=e*v/x2;pmax3=e*v/x3;
pm=pmax2;
pe=pm*sin(del(it));
pa=(ps-pe)/2;
fprintf('\n 
while(t(it) \leq 1.05)
    deld=deld+(pa*(dt^2/m)); % deld is calculated in degrees.
    fprintf('\n %5.2f, %5.2f, %5.2f ',t(it),pm,del(it)*(180/pi));
    it=it+1:
    t(it)=t(it-1)+dt;
```

```
del(it)=del(it-1)+deld*(pi/180); % deld is converted into radians and then added. 
if(r == 0)if(t(it)<ct)pm=pmax2;
    else
      if (t(it)==ct) pm=(pmax2+pmax3)/2;
      else
         pm=pmax3;
      end
end
if (r \sim = 0)if (t(it)<ct)
        pm=pmax2;
    else
        pm=pmax3;
    end
end
pe=pm*sin(del(it));
pa=ps-pe;
end
plot(t,del*(180/pi),'r');
title('Swing curve');
xlabel('time in seconds');
ylabel('delta in degrees');
pr=0;
for k=2:it
    if (del(k) < del(k-1))pr=1;
        break
    end
end
if (pr)
    text(0.5,1.0,'system is stable');
else
        text(0.5,1.0, 'system is unstable');end
```

```
end
```
### **O/P 1:-**

enter 1 for fault at the beginning 2-for fault at the middle:1 enter clearing time in sec:0.05 fault is cleared at the beginning of an interval TIME PMAX DELTA

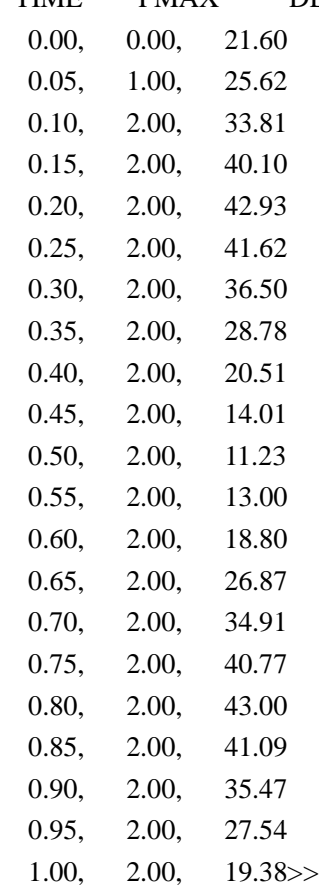

critical clearing angle 81.684989critical clearing time=0.200000 sec

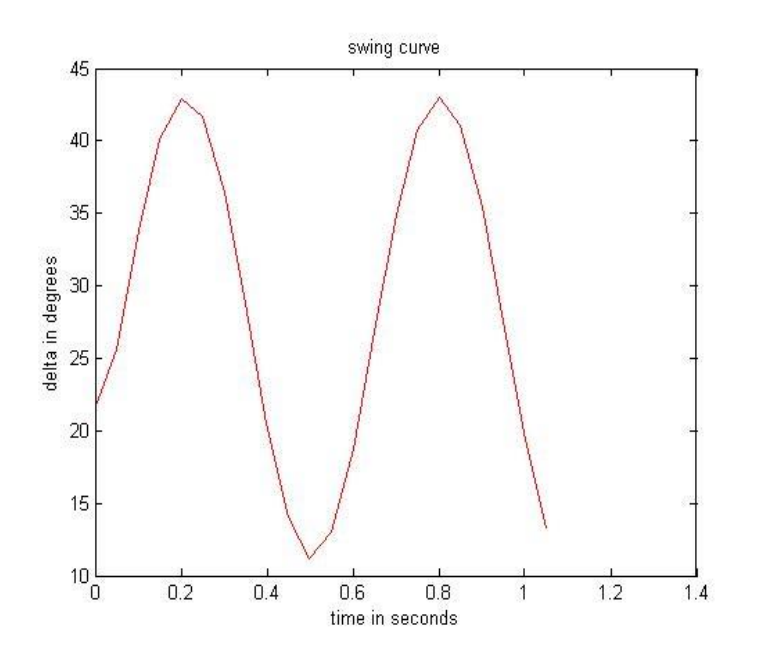

### **O/P 2:-**

enter 1 for fault at the beginning 2-for fault at the middle:1

enter clearing time in sec:0.125 fault is cleared at the middlw of an interval

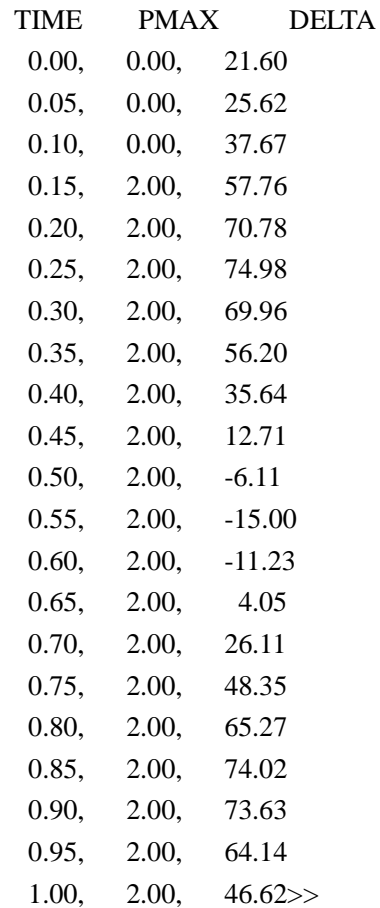

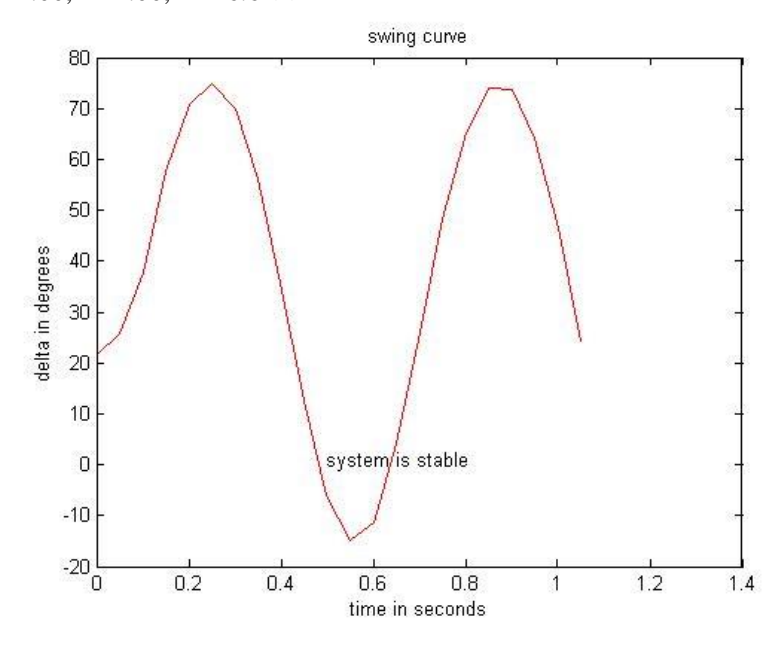

### **O/P 3:-**

enter 1 for fault at the beginning 2-for fault at the middle:2

enter clearing time in sec:0.5 fault is cleared at the beginning of an interval

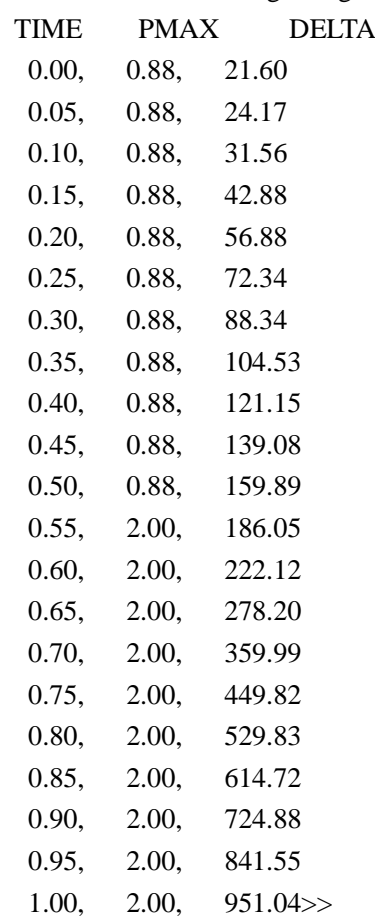

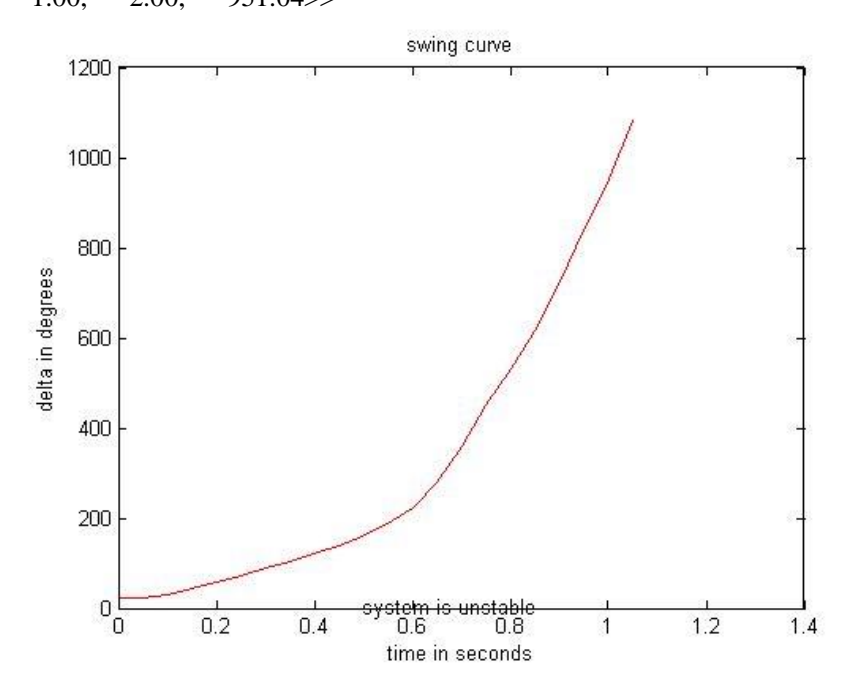

### **O/P 4:-**

enter 1 for fault at the beginning 2-for fault at the middle:2

enter clearing time in sec:0.2

fault is cleared at the beginning of an interval

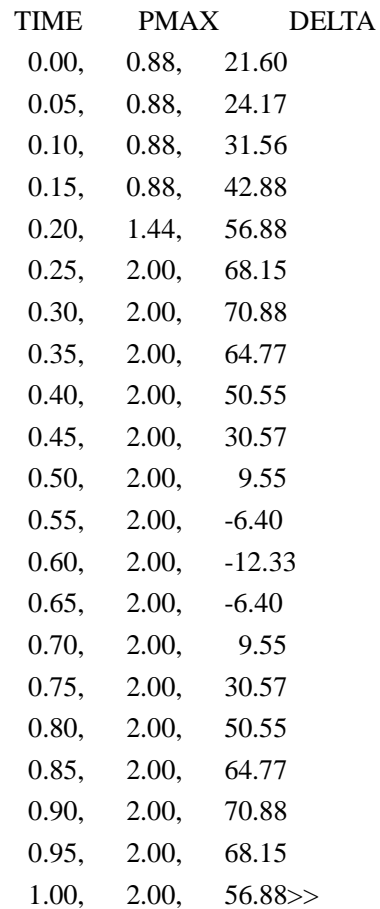

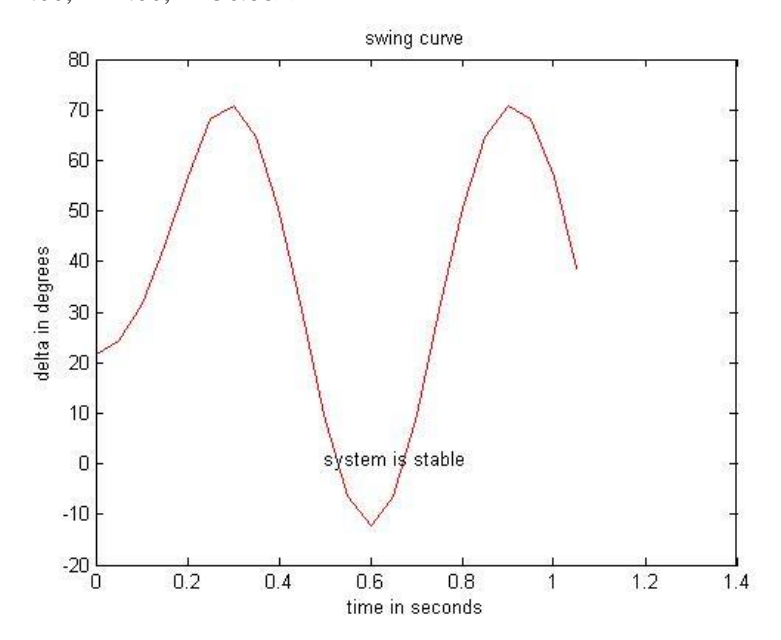

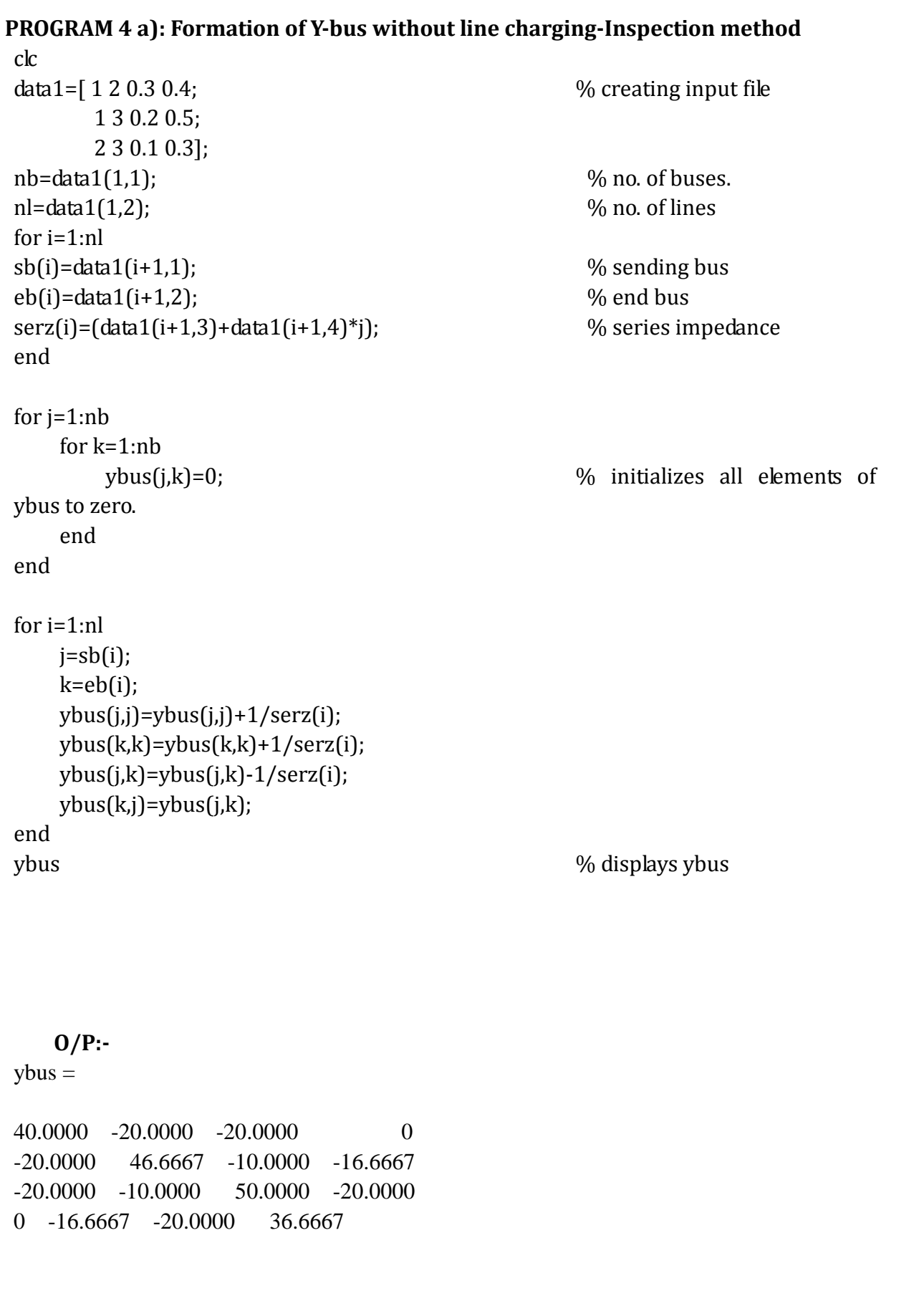

## **PROGRAM 4 b): Program for the formation of Ybus with line charging--Inspection Method**

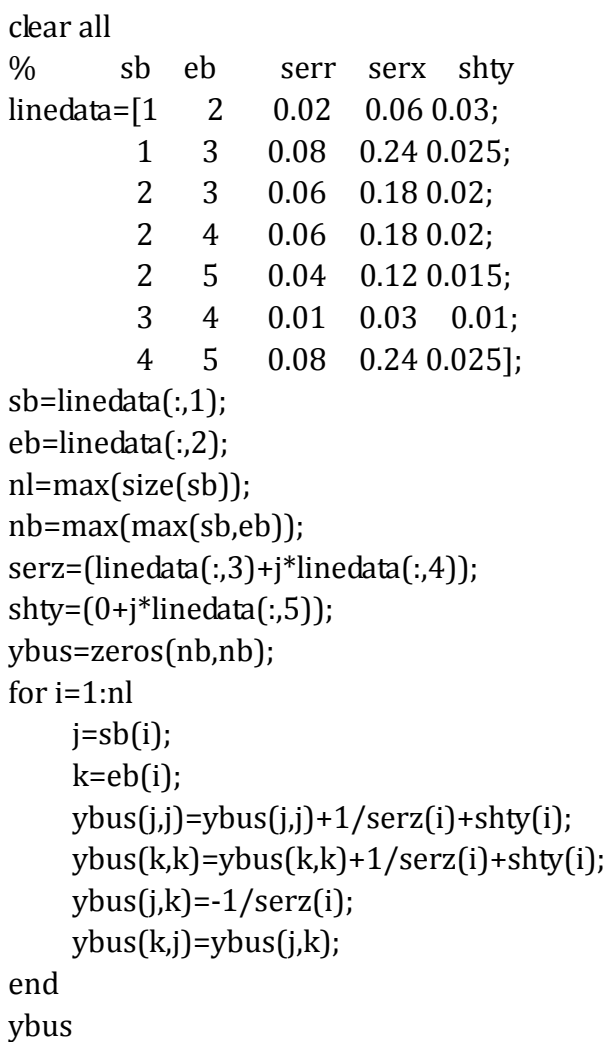

## **O/P:-**

```
ybus =
```
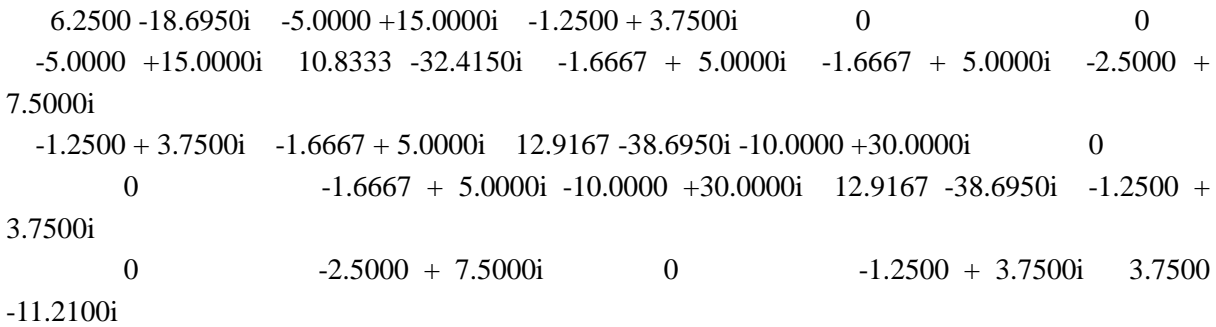

## **Program 4 c): Formation of Y-bus using Singular Transformation Method with Mutual Coupling (line charging is neglected)**

```
clc
clear all
data=[1 2 0.6i 0 0;
       1 3 0.5i 1 0.1i;
      3 4 0.5i 0 0;
       1 2 0.4i 1 0.2i;
       2 4 0.2i 0 0];
  fb = data(:,1);tb = data(:,2);z = data(:,3);mc = data(:,4);mz = data(:,5);nnode = max(max(fb), max(tb)); nbus=nnode -1;
   nline=length(fb);
   zpr=zeros(nline,nline);
   for k=1:nline
       zpr(k,k)=z(k);if mc(k) \sim = 0zpr(k,mc(k))=mz(k);zpr(mc(k),k)=mz(k); end
   end
   ypr=inv(zpr);
   Acap=zeros(nline,nnode);
   for k=1:nline
       Acap(k,fb(k))=1;Acap(k,tb(k))=-1; end
   A=Acap(:,2:nnode);
   ybus=A'*ypr*A;
   ybus
O/P:-
ybus =
        0 - 8.0208i 0 + 0.2083i 0 + 5.0000i
        0 + 0.2083i 0 - 4.0833i 0 + 2.0000i
        0 + 5.0000i 0 + 2.0000i 0 - 7.0000i
```
## **PROGRAM 4 d): Formation of Ybus using Singular Transformation Method without Mutual Coupling**

```
clc
clear all
% fb tb Z hlcy(Admittance)
linedata=[1 2 0.02+0.06i 0.03i
            1 3 0.08+0.24i 0.025i
            2 3 0.06+0.18i 0.02i
            2 4 0.06+0.18i 0.02i
            2 5 0.04+0.12i 0.015i
            3 4 0.01+0.03i 0.01i
            4 5 0.08+0.24i 0.025i];
fb=linedata(:,1);tb=linedata(:,2);
z = linedata(:,3);hlcy=linedata(:,4);
y=1./z;nbus=max(max(fb),max(tb));
ybus=zeros(nbus);
nline=length(fb);
nlb=nline+nbus;
A=zeros(nlb,nbus);
for k=1:nhusA(k,k)=1;end
for k=1:nline
    A(nbus+k,fb(k))=1;A(nbus+k,tb(k))=1;end
sh=zeros(1,nbus);
for k=1:nline
    sh(fb(k))=sh(fb(k))+hlcy(k);sh(tb(k))=sh(tb(k))+hlcy(k);end
```

```
ypr=zeros(nlb,nlb);
for k=1:nbus
    ypr(k,k)=sh(k);end
for k=1:nline
     ypr(nbus+k,nbus+k)=y(k);
end
format short;
ybus=A'*ypr*A;
ybus
```
## **O/P:-**

**ybus =**

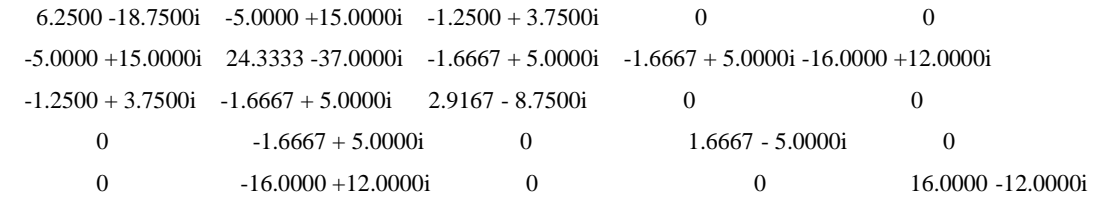

## **PROGRAM 5: FORMATION OF Z-BUS, USING Z-BUS BUILDING ALGORITHM WITHOUT MUTUAL COUPLING**

```
clc;
clear;
disp('Zbus Building Algorithm');
zprimary = [1 \ 1 \ 0 \ 0.25] 2 2 1 0.1
                         3 3 1 0.1
                         4 2 0 0.25
                         5 2 3 0.1];
[elements,columns]=size(zprimary);
zbus=[];
currentbusno=0;
for count=1:elements
     [rows cols]=size(zbus);
     from=zprimary(count,2);
     to=zprimary(count,3);
     value=zprimary(count,4);
     newbus=max(from,to);
     ref=min(from,to);
%Type-1 Modification
%A new element is added from new bus to reference bus
if newbus>currentbusno &ref==0disp('Adding Z =');
        disp(value);
        disp('between buses:');
        disp(from);
        disp(to);
        disp('This impedance is added between a new bus and reference(Type1)');
     zbus=[zbus zeros(rows,1)
             zeros(1,cols) value]
        currentbusno=newbus;
        continue
end
%Type-2 Modification
%A element is added from new bus to old bus other than reference bus
if newbus>currentbusno & ref~=0
       disp('Adding Z =');
        disp(value);
        disp('between buses:');
        disp(from);
```

```
disp(to);
        disp('This impedance is added between a new bus and an existing bus(Type2)');
      zbus=[zbus zbus(:,ref)
             zbus(ref,:) value+zbus(ref,ref)]
        currentbusno=newbus;
        continue
end
```
%Type-3 Modification

%A new element is added between an old bus and reference bus if newbus $\leq$ =currentbusno & ref==0

```
disp('Adding Z =');
```

```
 disp(value);
 disp('between buses:');
```
disp(from);

disp(to);

```
 disp('This impedance is added between an existing bus and reference(Type3)');
 zbus=zbus-1/(zbus(newbus,newbus)+value)*zbus(:,newbus)*zbus(newbus,:)
```
continue

end

```
%Type-4 Modification
```

```
%A new element is added between two old buses(bus-2 to 3)
```
if newbus<=currentbusno & ref~=0

```
disp('Adding Z =');
 disp(value);
 disp('between buses:');
 disp(from);
disp(to);
 disp('This impedance is added between two existing buses(Type4)');
```

```
zbus=zbus-1/(value+zbus(from,from)+zbus(to,to)-2*zbus(from,to))*((zbus(:,from)-zbus(:,to)
)*((zbus(from,:) - zbus(to,))) continue
   end
```
end

#### **OUTPUT:**

Zbus Building Algorithm Adding  $Z =$  0.2500 between buses: 1  $\theta$ This impedance is added between a new bus and reference(Type1)  $zbus =$  0.2500 Adding  $Z =$  0.1000 between buses: 2 1 This impedance is added between a new bus and an existing bus(Type2)  $z$ bus  $=$ 0.2500 0.2500 0.2500 0.3500 Adding  $Z =$  0.1000 between buses: 3 1 This impedance is added between a new bus and an existing bus(Type2)

 $zbus =$ 

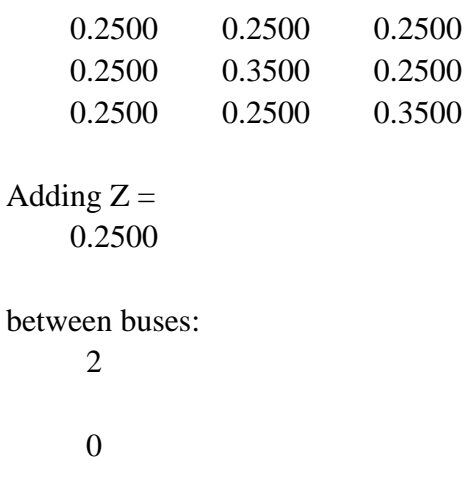

This impedance is added between an existing bus and reference(Type3)

 $zbus =$  0.1458 0.1042 0.1458 0.1042 0.1458 0.1042 0.1458 0.1042 0.2458 Adding  $Z =$  0.1000 between buses: 2 3 This impedance is added between two existing buses(Type4)

 $zbus =$ 

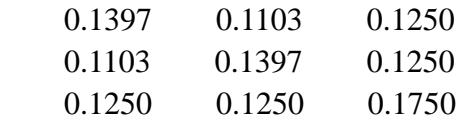

**PROGRAM 6: Determination of bus current, bus power & line flows for a specified voltage bus**

```
clc
clear all
% fb tb z
linedata=[1 2 0.02+0.04i;
           1 3 0.01+0.03i;
           2 3 0.0125+0.025i]; 
 vb=[1.05+0.0i;
       0.98-0.06i;
       1.00-0.05i];
fb=linedata(:,1);
tb=linedata(:,2);
z = line data(:,3);nl=max(size(fb));
y=1./z;for k=1:nl
     il(fb(k),tb(k))=y(k)*(vb(fb(k))-vb(tb(k)));
     il(tb(k),fb(k)) = -il(fb(k),tb(k));end
fprintf('the line currents:\n');
il
for k=1:nl
     \text{lffb}(k),\text{tb}(k)\text{=}vb\text{fb}(k)\text{*conj}(il\text{fb}(k),\text{tb}(k)\text{)};
     \text{lf(tb(k),fb(k)})=\text{vb(tb(k))}*\text{conj(il(tb(k),fb(k))};ll(k)=lf(fb(k),tb(k))+lf(tb(k),fb(k));end
fprintf('the line flows:\n');
lf
fprintf('the line losses:\n');
ll
for k=1:nbp(k)=sum(If(k,:));
     ibus(k)=conj(bp(k)/vb(k));end
fprintf('the bus powers:\n');
bp
fprintf('the bus currents:\n');
ibus
```
**O/P:** the line currents:  $il =$  0 1.9000 - 0.8000i 2.0000 - 1.0000i  $1.9000 - 0.8000i$  0  $-0.6400 + 0.4800i$ 2.0000 - 1.0000i - 0.6400 + 0.4800i 0 the line flows:  $1f =$  0 1.9950 + 0.8400i 2.1000 + 1.0500i  $1.9100 + 0.6700i$  0  $-0.6560 - 0.4320i$  $2.0500 + 0.9000i$   $-0.6640 - 0.4480i$  0 the line losses:  $11 =$  $3.9050 + 1.5100i$   $4.1500 + 1.9500i$   $-1.3200 - 0.8800i$ the bus powers:  $bp =$  $4.0950 + 1.8900i$   $1.2540 + 0.2380i$   $1.3860 + 0.4520i$ the bus currents:  $ibus =$ 3.9000 - 1.8000i 1.2600 - 0.3200i 1.3600 - 0.5200i